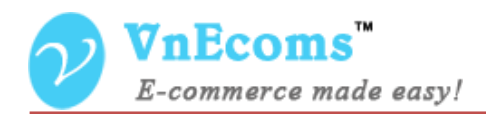

# **Vendor Master Password**

## **USER MANUAL VER. 1.0.0**

© 2012-2013 www.vnecoms.com. All Rights Reserved..

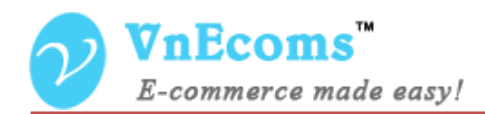

### **Table of Contents**

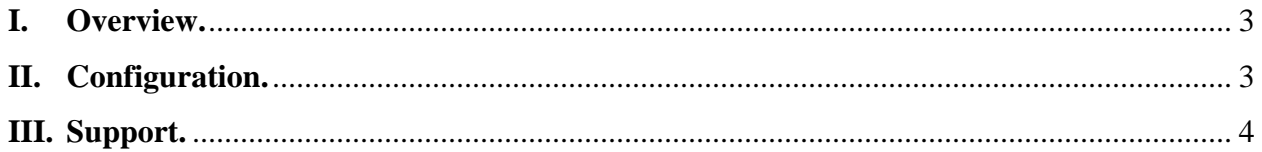

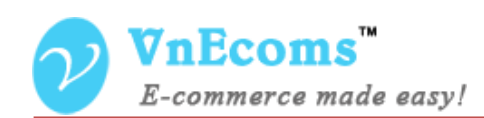

#### <span id="page-2-0"></span>**I. Overview.**

Masster Password Plugin allows admin can login to any vendor account using a master password. Admin can defind this master password from admin configuration.

#### <span id="page-2-1"></span>**II. Configuration.**

From admin panel go to menu Vendors -> Configuration.

**Vendors** General Vendor Page **Create New Account Options Password Options** Catalog **Price Comparison Sales Billing** Message **Vendor Review Vendor Map Vendor Master Password** [STORE VIEW] Password .......

On Vendor Master Password section admin can set the master password. Admin can use this password to login to any of vendor account.

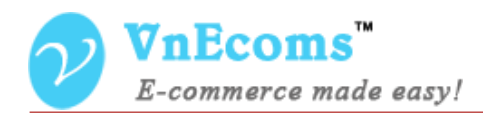

#### <span id="page-3-0"></span>**III. Support.**

If you need support or have questions directly related to Marketpace extension, please use our Online Message Form to contact our support team or send us an email at: [support@vnecoms.com.](mailto:support@vnecoms.com)

> Best Regards, **VnEcoms Team**